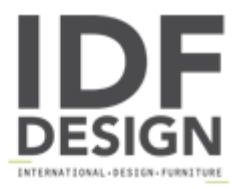

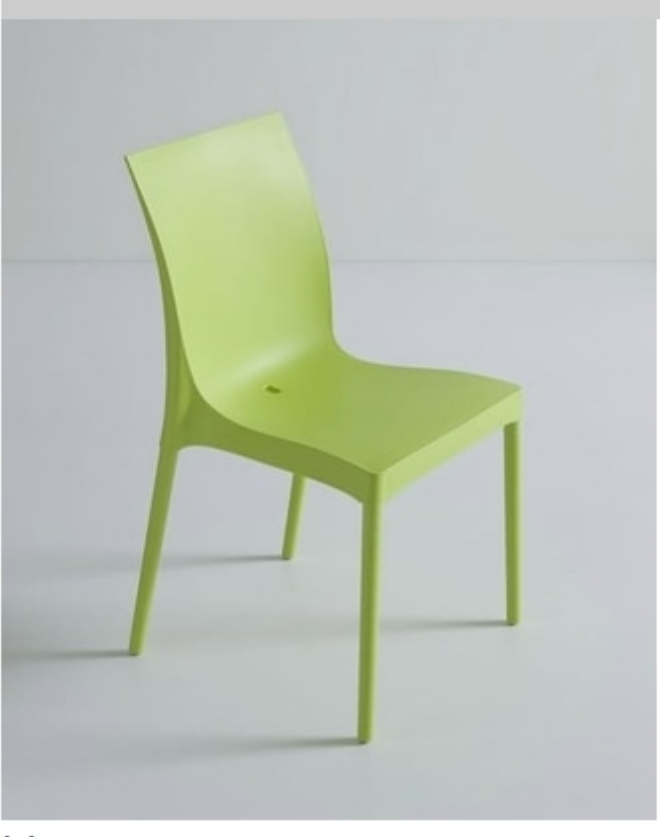

## Iris

Chair with 4 legs polymer-metal coinjected structure, techno polymer shell with arms.

With Made in Italy design and a solid structure, our Iris chairs are built to last. With an injected high-resistance technopolymer shell and our metal-polymer co-injected patented legs, we are able to provide a solid and plasing chair. Iris ensures optimum resistance to atmospheric conditions, salt spray, fungi, insects, even in extreme conditions. It also provides exceptional resistance to environmental stresses: a perfect solution for high-traffic interior and exterior settings.

Produced by

**Gaber Srl** Via Schiavonesca 75/1 31030 Caselle di Altivole (Treviso) Italy

Phone: +39 0423 915521 Fax: +39 0423 919417 E-mail: marketing@gaber.it Website: http://www.qaber.it

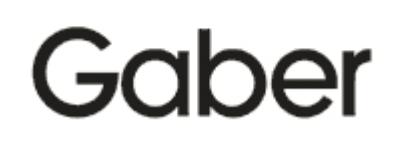